# **PENGANTAR TEKNOLO INFORMASI**

draprasta

**PROGRAM STUDI: TEKNIK INFORMATIKA UNIVERSITAS INDRAPRASTA PGRI** 

**Bullet School School Frastian.** 

# **PEMANFAATAN DATABASE DAN IMPLIKASINYA** File Cabinet Elektronik: Dasar-dasar Database

### PENYIMPANAN BARANG DAN DATA

- Setiap manusia berkepentingan untuk memiliki tempat khusus dan teratur untuk menyimpan barang atau data yang dimilikinya.
- Contoh paling sederhana adalah dompet, dimana ada tempat-tempat khusus untuk menyimpan berbagai jenis barang dan data, tempat khusus untuk menyimpan uang, kartu identitas, dan foto pribadi.
- Penyimpanan secara teratur sudah merupakan bagian dari kehidupan kita, yang tanpa kita sadari mengenalkan kita kepada bentuk basis data dan objek yang paling sederhana.

#### DOKUMENTASI DATA KONVENSIONAL

- Penyimpanan data lama kelamaan tidak hanya sekedar menaruh berkas dalam satu ruang yang sama, tapi juga mengelompokkannya dalam kategori-kategori yang sama.
- Hal ini untuk memudahkan pencarian dan pengambilan data, selain untuk pemeliharaan.
- Contoh yang mudah dikenali adalah perpustakaan, dimana buku-buku yang punya kategori yang sama, ditempatkan dalam satu rak atau lemari yang sama pula.

# KATEGORISASI DATA

- Setiap orang atau objek tertentu selalu dapat dibagi ke dalam kategori tertentu. Dari kategori inilah dapat diambil kesimpulan tentang perbedaan dan persamaan yang dimiliki oleh beberapa sampel.
- Contoh sederhana adalah basis data karyawan. Pada basis data semacam ini, karyawan dapat dibedakan atau disamakan berdasarkan ciri-ciri tertentu yang sudah dicatat, misalnya jenis kelamin, usia, tinggi badan, berat badan, kondisi ekonomi, dll.

# BASIS DATA / DATABASE

- Basis data adalah suatu tempat atau wadah untuk menyimpan berbagai jenis data dari suatu kumpulan atau komunitas sampel.
- Di masa lalu, pengumpulan data dilakukan dengan menulis di atas kertas, yang disimpan dalam lemarilemari besar. Sedangkan saat ini sudah dapat dilakukan dalam bentuk data digital, yang disimpan dalam server.
- Pengumpulan datanya pun sudah semakin canggih, misalnya sudah dalam bentuk pindai sidik jari atau retina.

# DIGITALISASI DATA

- Digitalisasi data adalah proses merubah bentuk tulisan menjadi bentuk bentuk berkas komputer.
- Selain pemindai gambar / scanner, digitalisasi data juga bisa dilakukan secara manual dengan menginput data ke dalam server.
- Tempat penyimpanannya pun tidak lagi di ruang khusus yang punya keterbatasan luas dan volume, tapi bisa dalam folder-folder komputer yang tidak terbatas banyaknya.

# **PEMANFAATAN DATABASE DAN IMPLIKASINYA**

SISTEM MANAJEMEN DATABASE

#### PENGERTIAN SISTEM MANAJEMEN DATABASE (SMD)

- Sistem Manajemen Database pada dasarnya adalah sebuah sistem untuk membuat, memelihara, dan menampilkan isi dari suatu basis data.
- SMD memungkinkan pengguna untuk mengintegrasikan basis data dalam bentuk tulisan maupun gambar.
- Dengan SMD, pengguna dapat menambahkan, mengubah, mengurangi, dan menampilkan data yang dia miliki dalam sebuah tampilan web atau aplikasi.

# PERANGKAT KERAS

- SMD membutuhkan perangkat keras, minimal dalam bentuk komputer operasional dan komputer khusus yang berfungsi sebagai server.
- Gambar :

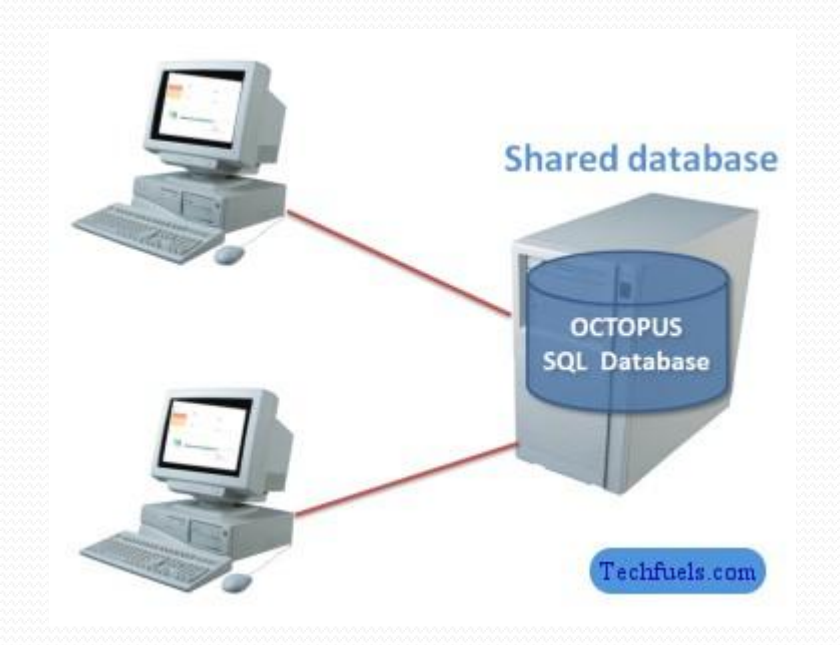

# PERANGKAT LUNAK

- Selain perangkat keras, diperlukan juga perangkat lunak untuk menjalankan sistemnya. Ada banyak perangkat lunak untuk SMD seperti Microsoft Access, MySQL, Borland, Sybase, Oracle, dll.
- Microsoft Access biasanya digunakan untuk keperluan personal atau industri kecil dan menengah.
- Untuk perusahaan yang lebih besar biasanya menggunakan MySQL atau Oracle, atau perangkat lunak sejenis lainnya.

# CARA KERJA

 Secara sederhana, cara kerja SMD dapat digambarkan demikian:

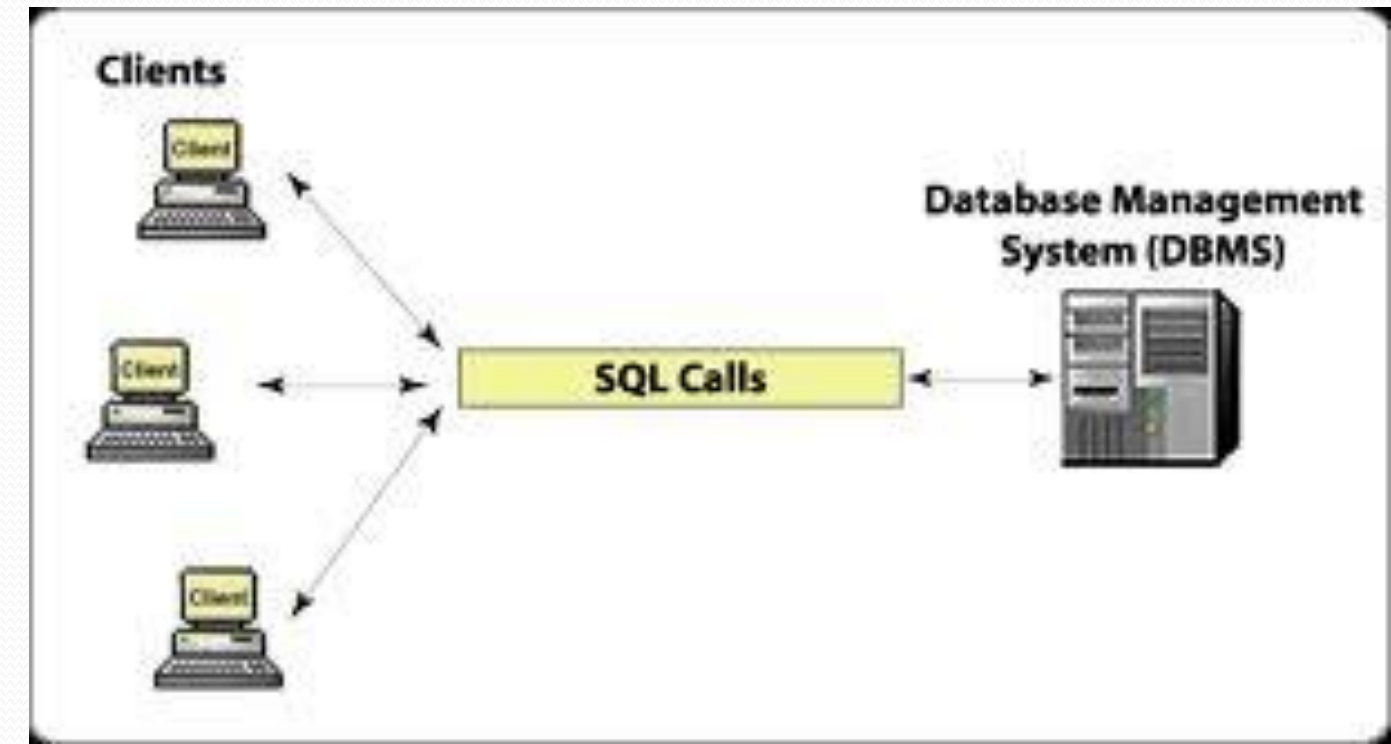

# **PEMANFAATAN DATABASE DAN IMPLIKASINYA**

Komputer dan Pribadi

# PENGERTIAN ISTILAH

Istilah komputer pribadi atau PC mempunyai beberapa arti:

- Istilah umum yang merujuk pada komputer yang dapat digunakan dan diperoleh orang dengan mudah.
- Istilah umum yang merujuk kepada mikrokomputer yang sesuai dengan spesifikasi IBM.
- Komputer pribadi yang pertama kali dikeluarkan oleh IBM dan secara tidak langsung mencetuskan penggunaan istilah PC (Personal Computer)
- Generasi mikrokomputer yang pertama hanya dijual dalam jumlah kecil kepada orang yang mampu membeli (membuat dan merakit sendiri), dan mengoperasikannya, yaitu: para insinyur dan penggemar bidang elektronika.
- Mikrokomputer generasi kedua lebih dikenal sebagai komputer rumah (*home computer*).

# SEJARAH

 Istilah **komputer pribadi** pertama kali digunakan di majalah *New Scientist* pada tahun 1964 dalam artikel berseri yang berjudul "The World in 1984" (Dunia pada Tahun 1984). Dalam "The Banishment of Paper Work" (Hilangnya Pekerjaan Tulis-Menulis), Arthur L. Samuel dari Pusat Penelitian Watson (Watson Research Center) nya IBM menulis, "Meskipun mungkin saja kita dapat memperoleh pendidikan di rumah melalui PC orang tersebut sendiri, sifat asli manusia tetap tak akan berubah."

 Generasi pertama mikrokomputer mulai bermunculan pada tahun 70-an. Namun begitu, ia tidak berkemampuan tinggi, dan kurang cakap dibandingkan dengan komputer bisnis (Business Computer) pada waktu itu, sehingga hanya digunakan oleh peminat komputer, atau hanya untuk permainan elektronik serta penggunaan bulletin board system. Seperti pada komputer modern di era chip silikon PC menggunakan mikrokomputer sebagai Unit Pemroses Pusat . Mikroprosesor yang pertama dipakai pada PC IBM adalah Intel4004 yang dikeluarkan pada 15 November 1971.

 Mikrokomputer menjadi alat perniagaan ketika program spreadsheet VisiCalc diluncurkan untuk mesin Apple II, dan kemudian untuk kelompok 8 bit Atari, Commodore PET, dan PC IBM yang menjadi program aplikasi terpopuler. Pada sekitar tahun 1980an, harga komputer pribadi yang rendah menjadi sebab utama kepopularannya untuk kegunaan di rumah serta bisnis. Pada tahun 1982, majalah Time memberikan "Komputer Pribadi" gelar "Man of the Year".

- Salah satu komputer yang diinginkan yaitu mengatur anggaran pribadi Anda, menulis surat, akses jaringan internet atau hanya memainkan permainan, kebutuhan spesifik akan menentukan sistem apakah yang akan dibeli dan jumlah uang yang akan dikeluarkan. Komputer tersedia dalam cakupan yang luas sesuai dengan desain dan harga.
- Komputer lainnya tidak perlu membayar sejumlah perangkat lunak dan keistimewaan tidaklah diperlukan. Biasanya, RAM lebih besar berarti lebih cepat, tetapi dapat pula ditambahkan lebih banyak bila diperlukan. Data dapat disimpan dalam suatu external drive. Tetapi sebuah drive compact disc selalu dibutuhkan.
- Monitor dengan resolusi warna tinggi lebih enak dilihat. Jika sebuah printer dengan kualitas tinggi tidak diperlukan, maka dapat dipilih printer dengan harga lebih murah. Buku panduan selalu ada dalam setiap daftar. Jika komputer terkoneksi dengan lainnya, alangkah lebih menyenangkan bila masing-masing pemakai menggunakan direktori yang terpisah. Sebab, bila ada data yang hilang akan sangat sulit mengembalikannya, sangat disarankan agar selalu melakukan back-up berulang saat bekerja dan menyimpan salinan di tempat yang aman

# Jaringan Telekomunikasi dalam Teknologi Informasi dan Komunikasi

#### **Standar Kompetensi :**

**Memahami fungsi dan proses kerja berbagai peralatan teknologi informasi dan komunikasi**

#### **Kompetensi Dasar :**

**-Menjelaskan fungsi dan cara kerja jaringan telekomunikasi (wireline, wireless, modem, dan satelit)**

**- Mendemonstrasikan fungsi dan cara kerja perangkat lunak aplikasi teknologi informasi dan komunikasi**

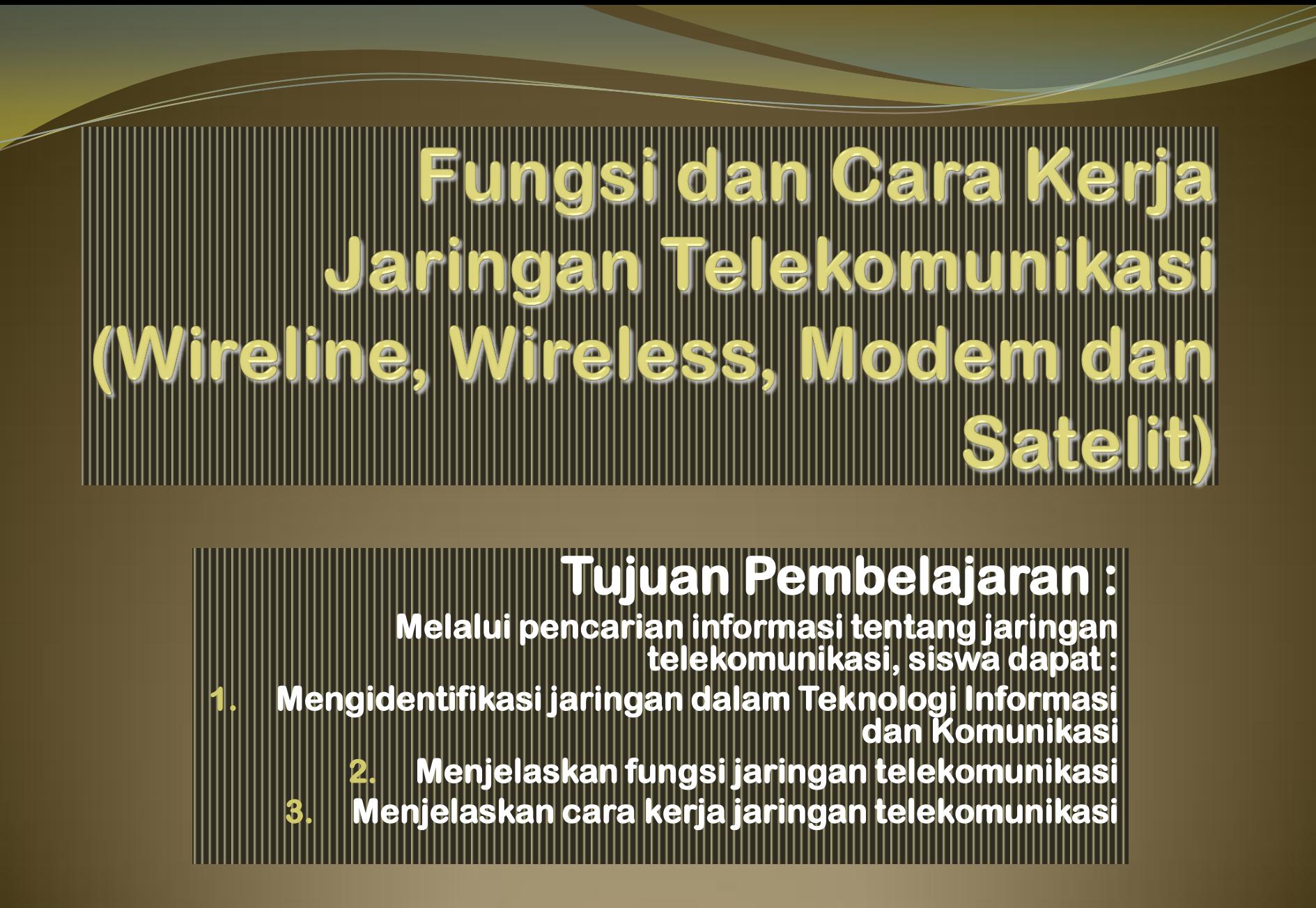

# Jaringan Kabel (Wireline)

- **Fungsi jaringan adalah untuk berbagi sumber daya yang dimiliki dan untuk berkomunikasi secara elektronik.**
- **Sebuah jaringan biasanya terdiri dari dua atau lebih komputer yang saling berhubungan.**
- **Jaringan komputer wireline bekerja denan menggunakan kabel-kabel sebagai penghubung antar komputer.**

 **Kabel yang digunakan adalah kabel coaxial, twisted pair, dan serat optik.** 

 **Pada setiap komputer harus dilengkapi dengan kartu antarmuka yang disebut dengan NIC (Network Interface Card) atau LAN (Local Area Network)**

 **Jaringan kabel biasanya digunakan pada area yang kecil, misalnya dalam suatu ruangan dan gedung.**

 **Setiap komputer yang terhubung dalam jaringan memiliki MAC Address atau IP Address (Internet Protocol) yang berbedabeda.**

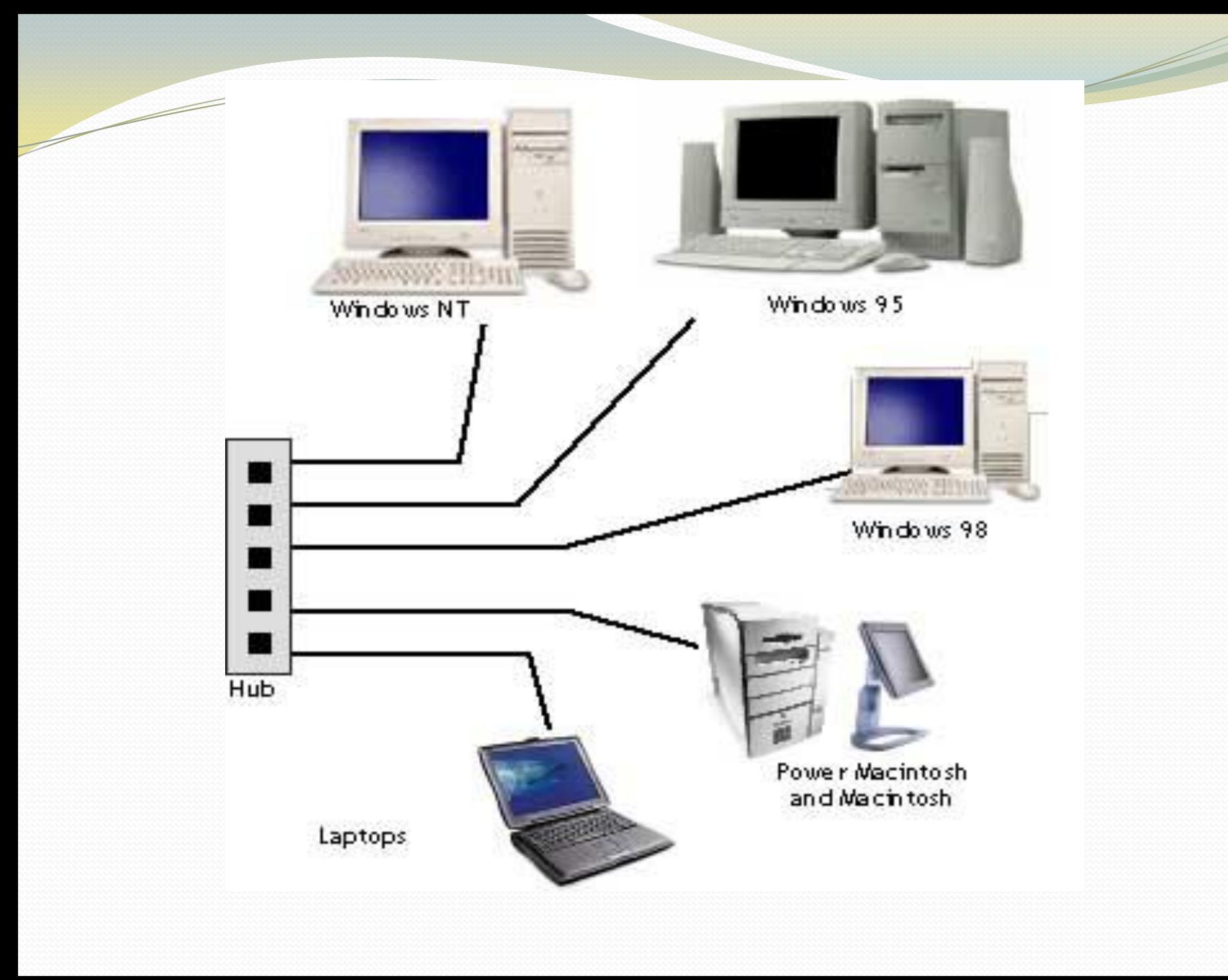

### **Keunggulan Jaringan Wireline**

- **Transmisi data 10 s.d. 100 Mbps,**
- **Delay atau waktu koneksi antarkomputer cepat,**
- **Transmisi data berjalan dengan lancar**
- **Biaya peralatan terjangkau**

# **Kelemahan Jaringan wireline**

- **Penggunaan terbatas pada satu tempat yang terjangkau kabel,**
- **Waktu untuk instalasi lama**
- **Membutuhkan tempat dan lokasi jaringan permanen**
- **Membutuhkan biaya perawatan rutin**
- **Sulit untuk berpindah tempat**

# Jaringan Tanpa Kabel (Wireless)

- **Seiring dengan kecanggihan teknologi informasi, untuk membangun sebuah jaringan komputer dapat dimungkinkan tanpa menggunakan kabel (nirkabel).**
- **Untuk mengganti kabel sebagai penghubung dapat digunakan gelombang radio (Radio Frequency), sinar inframerah (infrared), bluetooth, dan melalui gelombang mikro (microwave).**

**Highspeed** 

wireless

 **Komputer mobile, seperti notebook dan Personal Digital Assistant (PDA) merupakan komputer yang dapat digunakan pada jaringan nirkabel.**

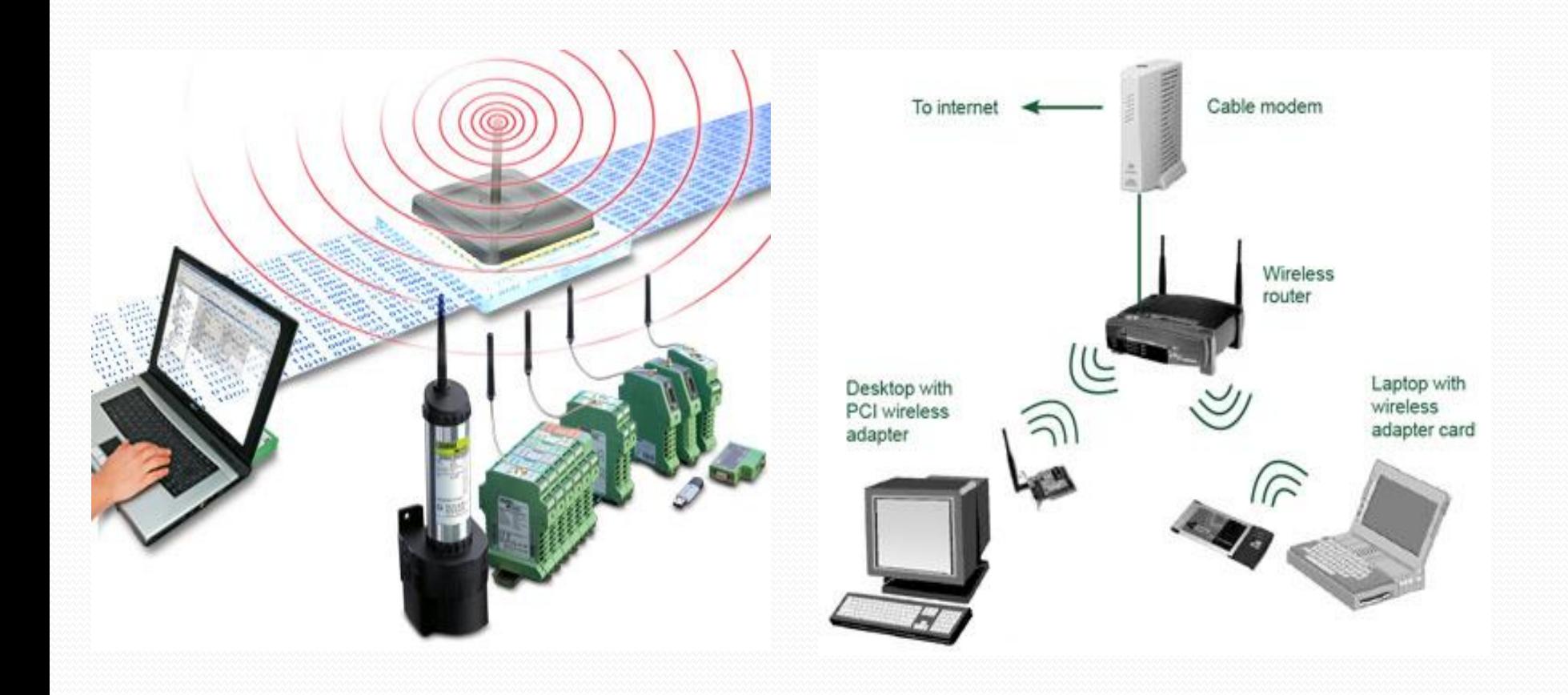

### **Keunggulan dan keuntungan jaringan nirkabel :**

#### **Mobilitas**

 **Jaringan nirkabel menyediakan pengaksesan secara real-time kepada pengguna jaringan di mana saja selama berada dalam batas aksesnya.**

#### **Kecepatan Instalasi**

 **Proses instalasi jaringan ini relatif lebih cepat dan mudah karena tidak membutuhkan kabel yang harus dipasang sebagai penghubung.**

#### **Fleksibilitas tempat**

 **Jaringan nirkabel atau wireless sangat fleksibel terhadap tempat, berbeda dengan jaringan kabel yang tidak mungkin untuk dipasang tanpa kabel.**

#### **Pengurangan Anggaran Biaya**

 **Bila terjadi perpindahan tempat, anggaran biaya dapat ditekan walaupun investasi awal pada jaringan nirkabel ini lebih besar biayanya daripada jaringan kabel. Biaya instalasi dapat diperkecil karena tidak membutuhkan kabel dan biaya pemeliharaan pun lebih murah.**

#### **Kemampuan Jangkauan**

 **Konfigurasi jaringan dapat diubah dari jaringan peer-to-peer untuk jumlah pengguna yang sedikit menjadi jaringan infrastuktur yang lebih banyak. Bahkan, bisa mencapai ribuan pengguna yang dapat menjelajah dengan jangkauan yang luas.**

# **Kelemahan Jaringan Nirkabel**

- **Transmisi data hanya 1-2 Mbps yang jumlahnya jauh lebih rendah bila dibandingkan dengan jaringan yang menggunakan kabel.**
	- **Transmisi data dari komputer yang berbeda dapat mengganggu satu sama lainnya.**
	- **Biaya peralatannya mahal.**
	- **Adanya delay atau waktu koneksi yang besar**
	- **Adanya masalah propagasi radio, seperti terhalang, terpantul, dan banyak sumber interferensi.**

 **Kapasitas jaringan memiliki keterbatasan yang disebabkan spektrumnya tidak besar (pita frekuensinya tidak dapat diperlebar). Keamanan data atau kerahasiaan data kurang terjamin.**

 **Sinyalnya terputus-putus (intermittence) yang disebabkan oleh adanya benda yang menghalangi sinyal**

# A. SURAT ELEKTRONIK

- 1) Sejarah surat Elektronik
- Metode pengiriman
- 3) Cara membaca Surat Elektronik
- 4) Etika penggunaan surat Elektronik
- 5) Keamanan

### 1.) Sejarah Surat Elektronik

- **Surat elektronik** sudah mulai dipakai di tahun 1960 an. Pada saat itu Internet belum terbentuk, yang ada hanyalah kumpulan 'mainframe' yang terbentuk sebagai jaringan.
- Mulai tahun 1980-an, surat elektronik sudah bisa dinikmati oleh khalayak umum. Sekarang ini banyak perusahaan pos di berbagai negara menurun penghasilannya disebabkan masyarakat sudah tidak memakai jasa pos lagi.

# 2.) Metode Pengiriman

- Untuk mengirim surat elektronik kita memerlukan suatu program *mail-client*. Surat elektronik yang kita kirim akan melalui beberapa poin sebelum sampai di tujuan
	- Contoh : Saya menulis surel  $\rightarrow$  e-mail client (di komputer saya)  $\rightarrow$  SMTP server penyedia e-mail saya  $\rightarrow$  Internet  $\rightarrow$  POP3 server penyedia e-mail penerima  $\rightarrow$  e-mail client (di komputer si penerima)  $\rightarrow$  surat dibaca si penerima

### 3.) Cara membaca surat Elektronik

- Dengan cara menggunakan web, seperti Mozilla Firefox. Metode ini disebut sebagai *web-based*, artinya kita menggunakan media web sebagai perantara ke kotak surat elektronik.
- Menggunakan program pengakses surat elektronik (*email client*), seperti: Eudora Mail, Outlook Express, Windows Mail, Mozilla Thunderbird.

# 4.) Etika Penggunaan Surat Elektronik

- Jangan mengirim surat elektronik dengan lampiran (*attachment*) yang terlalu besar (lebih dari 512 kB).
- Jangan mengirim lanjut (*forward*) surat elektronik tanpa berpikir kegunaan bagi orang yang dituju.
- Selalu isi kolom subjek, jangan dibiarkan kosong.
- Dalam mengutip tulisan orang lain, selalu usahakan mengutip seperlunya, jangan mau gampangnya mengutip seluruh tulisan orang itu
- Jangan menggunakan huruf kapital karena dapat menimbulkan kesan anda BERTERIAK.
- Gunakan kata-kata dengan santun. Adakalanya sesuatu yang kita tulis akan terkesan berbeda dengan apa yang sebetulnya kita maksudkan.

### **5.) Keamanan**

**Keamanan data di surat elektronik tidaklah terjamin dan selalu ada resiko terbuka untuk umum, dalam artian semua isinya dapat dibaca oleh orang lain. Hal ini disebabkan oleh karena surat elektronik itu akan melewati banyak server sebelum sampai di tujuan. Tidak tertutup kemungkinan ada orang yang menyadap surat elektronik yang dikirimkan tersebut.**

# **B. TELECONFERENCE**

 Telekonferensi, dalam telekomunikasi, merupakan pertemuan berbasis elektronik secara langsung (*live*) di antara dua atau lebih partisipan manusia atau mesin yang dihubungkan dengan suatu sistem telekomunikasi yang biasanya berupa saluran telepon.

# **C. PESAN INSTANT**

**Pesan instan** (bahasa Inggris: *Instant messaging*) adalah sebuah teknologi Internet yang memungkinkan para pengguna dalam jaringan internet untuk mengirimkan pesan-pesan singkat secara langsung pada saat yang bersamaan (*real time*) dengan menggunakan teks kepada pengguna lainnya yang sedang terhubung ke jaringan yang sama.

# **1.) Sejarah Instant Messaging**

Perkembangan Instant Messaging diawali ketika mulai maraknya orang menggunakan teknologi secara online pada awal tahun 1990 ketika orang - orang mulai meluangkan banyak waktu untuk mengakses Internet.

# **2.) Penggunaan Instant Messaging**

- Jika computer anda belum memiliki piranti lunak IM, maka anda harus mengunduh piranti lunak IM dulu.
- Setelah piranti lunak berhasil diunduh, anda harus meng'install'nya.
- Setelah piranti lunak IM ada di komputer anda, bukalah piranti tersebut.
- Begitu anda terhubung dengan server, anda dapat mengetik nama dan password.
- Setelah itu, komputer anda secara otomatis akan mengirimkan data kepada server berisi informasi koneksi yang ada pada komputer yang anda gunakan ( berupa IP address dan number of port).
- Lalu server akan membuat file secara temporary yang akan mengkoneksikan informasi untuk anda dan list contatct yang anda miliki. Lalu akan dilakukan penyingkronisasian dengan para pengguna yang ada dalam contact list anda, dan akan menandai para pengguna yang sedang online.
- Kemudian anda dapat meng'klik nama orang yang sedang online tersebut, dan sebuah halaman akan terbuka sehingga anda dapat menuliskan pesan. Dan anda dapat memulai percakapan.
- Ketika percakapan anda telah selesai, anda dapat menutup halaman percakapan anda.

# **MENGUBAH TEKNOLOGI KOMUNIKASI**

 Pada awalnya komunikasi di lakukan dengan surat-menyurat,lalu di lanjutkan dengan di temukannya kode morse dan telegraf oleh Samuel F.B Morse dan William Cook pada tahun 1837 masehi.

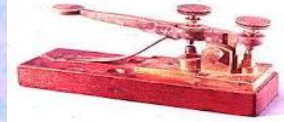

 Lalu pada tahun 1876, Alexander Graham Bell membuat gebrakan baru dengan penemuan telepon.

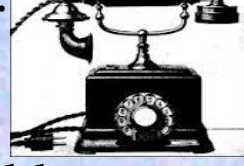

 Komputer digital pertama yang diberi nama ENIAC 1 muncul pada tahun 1946. Lalu pada tahun 1957, satelit buatan pertama milik Rusia yaitu Sputnik I diluncurkan ke orbit. Dan sejak itulah negara negara diseluruh dunia berlomba-lomba untuk meluncurkan satelit mereka ke orbit.

 Sejak adanya satelit,teknologi pun menjadi sarana penting untuk berkomunikasi

 Perkembangan yang selalu melahirkan inovasi-inovasi baru sampai saat ini lah yang membantu manusia berkomunikasi dengan mudah.

- Dari hanya sekedar tulisan,kode,telpon,instan massage, Teleconference, dll.
- Tidak menutup kemungkinan manusia akan membuat terobosan yang lebih canggih di masa yang akan datang. **Perkembangan teknologi informasi dan komunikasi** memang telah memudahkan manusia dalam berbagai bidang. Namun, perkembangan teknologi informasi dan komunikasi tak selamanya memiliki dampak yang baik. Kita harus lebih bijaksana dalam menyikapi era informasi tanpa batas sekarang ini.

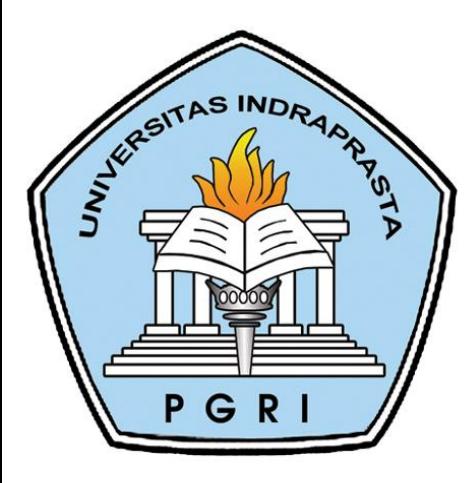

# **TERIMA KASIH**

**PENGANTAR TEKNOLOGI INFORMASI** 

### **Dosen : Nahot Frastian, S.Kom**

#### **PROGRAM STUDI : TEKNIK INFORMATIKA UNIVERSITAS INDRAPRASTA PGRI**

**Pengantar Teknologi Informasi**